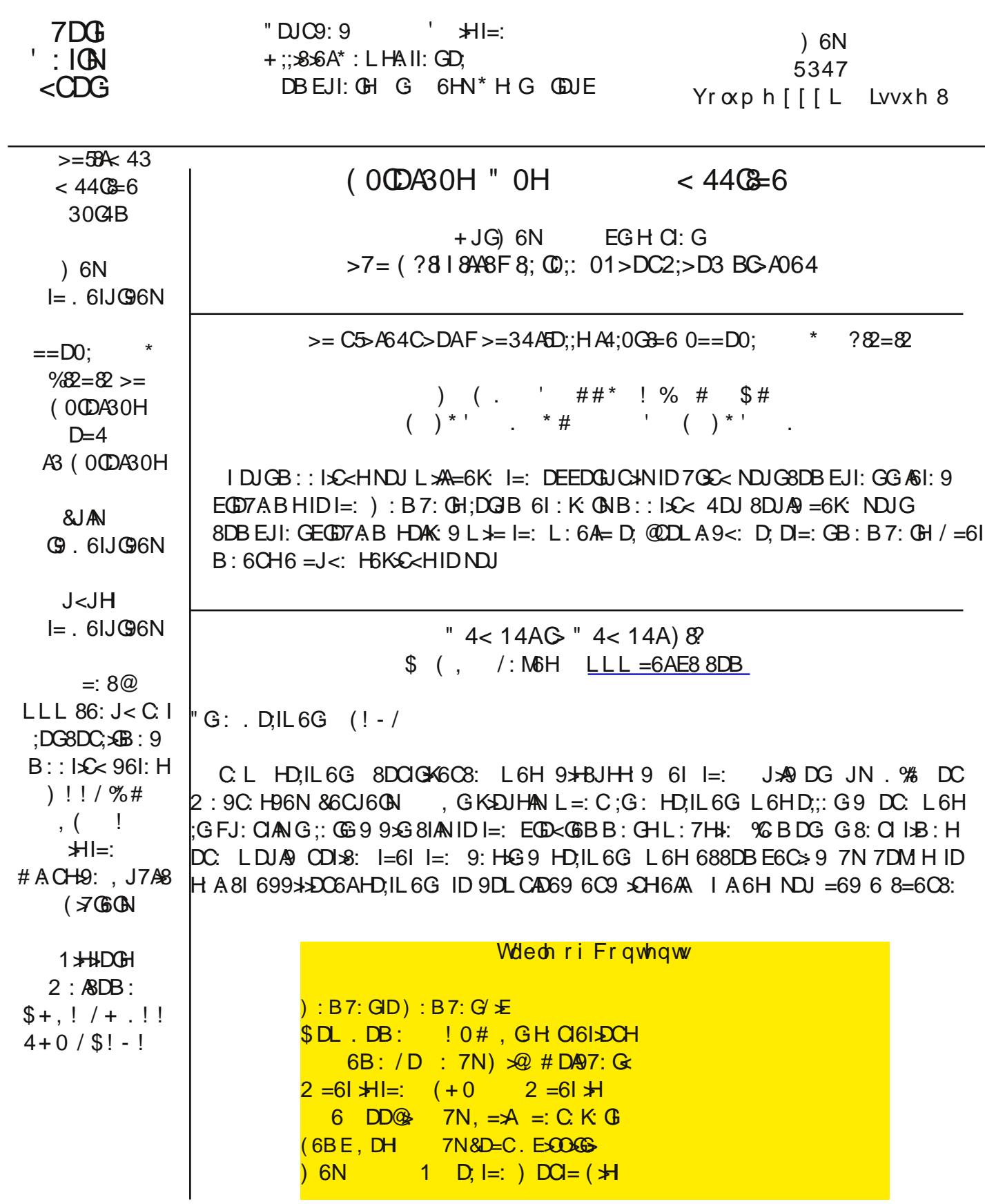

 $CDIID 9DL CAD 69 I =: 699 DCH$ 

 $/$  =: C86B: I=:  $\triangle$ CH6AAGH  $\text{\$}$ : G NDJ8DJA9OQ9 $\triangle$ 68IAN688: HHI=: 9: HG-9 HD1L6G 7JI=69 ID7: HJ7? 81: 9 ID 69K: CLH B: CH6C9 6AHD DI=: GHD.IL 6G NDJ L: G KGLJ6ANIGSEE: 9 SOD 9DL CAD69SC<  $\&$  DG: GID <: I ID I=: :G: HD,IL6G I=6I NDJ L6CI: 9 \*! /  $\#$   $\&$  6B DJH;DGI= $\#$ . DB: D; I= $\#$ JOL6CI: 9 HD.IL6G \H6ABDH6H769 6HK+GHH / CD16CH6C9 LDOBH /=: BDH8DBBDC 699 \* K H + 528 AI 9 EK GJE961: H 6 C B E: GDOB 6 C 8: + B EODK CH % 86 C 7: : MG B: AN  $E:  $QK$$ 

8D:  $2 = \mathcal{L}$  (N 6 D = 6 \times D, 1=:  $J \mathcal{A}9$  DG JN. % 6 ADC  $\lt L \neq \# \mathcal{A}$  DN9 9  $\neq$  BJH 9 6 E (ED8: HHID  $8DUG: G=\star H$ 

A 6NH8=: 8@I=: 9DLCA069 DG9: GIDJC8=: 8@6CNJCL6CI: 9 HDIL6G (DD@DG 7DMH

 $/D$   $\mathcal{L}$ H6A HA8I JHDB  $\mathcal{L}$ H:69 D: ::6JA DG JIDB6L $\mathcal{L}$  DG -:8DBB:C9:9 L=:C 9DLC4D69xC< HDNDJ86CHA8IL=6I \HID7: 9DLC4D69:9

 $-$ : 69 : 68 = HBG : CD, I =:  $\mathcal{L}$ H6ANDE: GGI $\mathcal{L}$ C

 $(DD@DG6 : 8AC. DEI2CC L = $8 = B6N6EE: 6GID7: **GCN 9** DU 7JI $1;JC8I2O6A$ 

 $:8AC$  I=: H DEISOCH

 $2 =: C =: 9D$  CAD69  $\#$  8DB EAI: %GH6A 7JI +  $* + / -0$   $=: 9D$  CAD69: 9 HD IL6G  $\#$ H: 69 # DID DOIGDA, 6C AI=: C 99 -: BDK;, GD<GBH, GD<GBH6C9": 6IJGH\$C2 \$C6C9  $/ =: C. + - / 7N96!$ 

 $!$  M6B  $\Omega$  I=: AH $\Omega$  ; DGI=: HD,IL6G I=6INDJ 2  $*/!$  %I=: G  $\star$ H6ON= $\Omega$ c : At L $*\$ I=: H6B: 961: I B: I=6INDJ 959 CDI SQ: CISOGAN SCH6A 9: A I: >

 $*$  DL NDJ 86CH6;: ANGIC NDJG9: HGG9 EGD<GGB /= $#$ HB6NH: BA@ 68=DG 7JI  $*$  $#$ HBJ8=: 6H $*$ G  $I=6C$   $I$  (Marck ID J COD HDB:  $I=X$   $K$  I  $=6I$   $\Omega$ ;  $A$ (G): 9 NDJ GB  $68 = \Omega$ .

> $>$ F ( $>$ <4 \* %AlB4=CDC3 = B 0 < 4 G 4  $1H''$  84 >;314A6

 $/$  =: EGH CI6ISOC 7N & D = C. ESO 63667 DJI (SCJ MDC 6C DA9: G8DB EJI: G6I I =: B:: ISC< L6H I=: GHJAD, & D=C7GC<>C< ILDDA9: G8DBEJI: GHL>  $\neq$  (SCJM>CH6AA9 IDI=: &JC.  $.0#$ ESCS 6HG;;A EGO H.  $\angle$ C8: CDDC: IDD@l=: B 6 B: B7: GHJ<<: H: 9 =: <\* 6 9: BDEGH CI6I $\angle$ CC DC = DL ID JH I=: B / =  $\#$  L6H; DANDL: 9 JE 7N 6C, 0# K9: D EGH Ol6ISDC 6I I=:  $B$ ::  $15c$  7N + 0K : 68= DC 2 = NNDJ H=DJA9 7: JH $c$  (£JM \$: 9 $90$ CI H5N (£JM  $\#$ 16 7:68= 7JI  $8D = CB \times =$ 

 $/D < 1$  BDG EGH CI: CHL: 9:8-2: 9 IDIONHDB:  $, 0$  # 1-2: DEGH CIGI $2$ CHL =  $\frac{3}{2}$ = 6G 6H; DAADLH  $.6K$  L $*=$  "G: DIL6G 7N&J9N/6NADJG6IL=: B::LS<

 $B.$  B EA  $/$  =  $x$ < H! K GN DB EJI: GO H G. = DJA9 'CDL \$DL ID D 7N & J9N / 6N ADJ G6I I=:  $B$ ::  $\sqrt{x}$ 

2:  $6AD = 69$  1.2: D EGH Q6I DCH 7N ! A I=:  $8DB$  EJI: G<JN DC  $*$ : ILD GGAC BB EDC CIH 6I I=:  $B$ ::  $1525609$  (6EIDE -: E6 $35$ ; DARDL: 9 7N 6 AK: 9: BD 7N & D=C. ESOO G66 I=:  $B$ :  $\sqrt{x}$ 

2: 9:8>9:9 ℃ DG9: GID B 6@; JIJG K 9: D EG H Q 6I DCH 6 B DG ℃ CI: G68I K: K 9: D L  $\models$  B : B 7: GH

EGH CIL: L: AAE6JH ID6ADL: DGB: B7: CHFJ: H>DCH

 $\ell =$ : EGH CI6ISOC DC \* 6ISOC6A#: D<GSE= $\frac{1}{20}$  DC  $\frac{1}{20}$  6I I=: B:: ISC< L =  $\frac{1}{20}$  = L6H EGD9J8: 9 7N  $H860C5c =: B6<60c$   $H50D =: 8DB EJI$ : G2: ADC  $8D=CHC L=D L6HEGH G B69$ :  $8DB B: CH$  $DC = H7DD@H60C5C: ME: G. OS: 6C9 I =: G. H. AL6H6 EGH  $OGI5C7N = B$  DC  $DD@. 86CC$  CH: DG$  $I =:$  GB $=$  X6A2 DGQ, A68: 61 I $=$ :  $B$ ::  $\sqrt{x}$ 

- $\ell$  =: C 8: HHN D: : $\times$ JOS $\times$  DJI = DL B J8 = < CGH H  $\pm$  : 9 ID 7JN ID H : 9 =  $\#$  ASL C G HJA: 9  $\mathcal L$  "GC@ GB6C <  $\angle$ KE < 6 EGH CI6I DC  $$$  DL ID . 86C 6C9 ) : G: D8JB: CIH JHE  $\times$  + ;;  $\frac{1}{2}$ : . J $\frac{1}{2}$ : 6I I=:  $B$ ::  $S$
- $D\&L$  =  $H86H$  C 8: H $HNL6H$  =: B D =: GD: I =: EGH CI6I = C

 $%4.6H67A$  ID <: 16 ) DCI = / G6AK GHDC D;  $)$   $%4CHD12$   $$CDCH$  ! C1: GEGH ! 96C9 6; I: GA6GEG  $=$ DLID JH  $\star$   $\&$  + G68A 1  $\cdot$  GJ6A DM1) DC 2  $\&$ , CD 8DB EJI: G 9:8 $\cdot$ 9:9 ID ION  $\cdot$ CH6ASC  $\star$  DC C9  $=6$ G9 9GK: D:6 N:6GDA9 8DBEJI:G%L6HI=:C67A:ID< $\angle$ K: 69:BDD; 2 $\angle$ C DC N:6GDA9  $8DB$  EJI: G6I I=:  $B$ :  $|\mathcal{L}\times$ 

2:  $6AD = 696$  EGH OREC DC + G68A 1  $xB$ 6A DM DC 6 N 6GDA9 2  $x$ , GD 8DB EJI: G6I I=:  $B$ :  $|\mathcal{L}\mathsf{K}|$ 

"GC@ GEB 6CHEGH CI6I\$DCDC \$DLID# $\mathcal H$ . =DGIDG(DC<, GHCI6I\$DCHL6HID HUEEDGII=: B SC>EGH CI6ISOC \$9: 6 / = HC: 9HB DG SOEJI; COB DJGB: B7: CHID7: 8DB: 6 G6AN

.DB: EGH C16I>DCH 6G 2IH I≕: GHJAID, 6C:6<:G@CDL A9<:67A KDAJCI::G\*DOB \$DJ7: L6H  $HJ8=6 E: GFDCL=D $\mathcal{L}$$ <6K: EGHOl6IDOHDC2 SO9DLH 6C9 SC: 2 SO9DLH1 H6

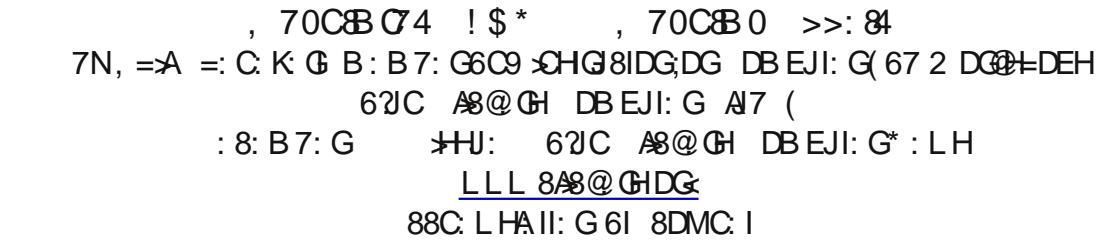

2 = 6 |  $\star$  |  $=$ : (+0  $\circ$  09 2 = N% | K  $\circ$  =  $\star$   $\star$  D  $\star$  / =: G

 $\text{CO}$   $\geq$  %H  $\text{CO}$  BN ESSIJGH6C9 HJ;; I=: G L  $\text{A6}$  AAI=61 9616 : K CIJ6AN :6ALDII DC BN =: 69  $\text{*}$  D  $C:9$  ID LDGEN E: DEA /=: G  $\#$ CDI= $\&&\&$  I=: HQN:AD6I $&&$ C DK: GDJG=: 69 AD69: 9 L $\leftarrow <$ 6OAADCH  $E \ge 8$ : HD:  $\mathcal{L}$ DCB 61 $\mathcal{L}$ C

 $/$  =: ADJ9  $\#$ G6AN  $3$ H 6 8JI: O 6B: I=6IL6HB69: JE ;D GI=:  $\Omega$ : C C I  $\mathcal L$  DI=: GLDG9H6 C: ILDG@  $D$ , H OK OH %NDJK : K G8=: 8@9 NDJG: B 6xANDJK JH 9 I=: ADJ9 4DJG: B 6xH6G HDG 9DC 6 H OK GHDB: L=: G L= $\mathcal{L}$ =  $\star$ H|=: CD 8DJ GH 8DCC 8|: 9 ID|=:  $\star$ Cl: CC I 4DJ/J7: #B6 $\star$ 46=DD : B6 $\land$  GDE7DM "68: 7DD@! KGDD: ) DON6C9 H869HD; DI=: GI= $\mathcal{L}$ -HDE: GGI:  $\mathcal{L}$ I=: 8ADJ9 L= $\mathcal{L}$ =  $B:6CHI=:NGG$  E6G D:  $I=:2G$ : GC: I 6C9 HDG: HJ::: :DGNDJ DG6ANDL: NDJ ID JH: 6C: 6EEA8615DC DC Æ.

 $2 =$ : CNDJ JH  $I =$ : ADJ9 NDJG8DB EJI: G8DB BJC861: HL $\neq 6$  C. ILDG@D, H OK GH. DB: D, I=: H

 $DCI, 6 <:$ 

#### $=$ IIE LLL 86: J< CL

 $/ = H H D C$ . D. I=: G6A SODK6ISOH  $67$  DJI  $\left| =: \quad 2019 \quad \text{EJII} \right| \left| \right| \left| \right| \left| \right| \left| \right| \left| \right| \left| \right| \left| \right| \left| \right| \left| \right| \left| \right| \left| \right| \left| \right| \left| \right| \left| \right| \left| \right| \left| \right| \left| \right| \left| \right| \left| \right| \left| \right| \left| \right| \left| \right| \left| \right| \left| \right| \left| \right| \left| \right| \left| \right| \left| \right| \left| \right| \left| \right| \left| \right| \$ HDIL6G DCAC 6C9  $7D$ GEDL $2c \div 12H$ : 69 D. EJG8=6H $c \div 1$ 6C9 68IJ6AN SCH6ASC< > NDJG 8DB EJI: G # DD<A D8H  $\#$  6 : $\&$ : M6BEA D:  $|\Rightarrow$  + % = 6K: B6CN  $EDL:G$ 9D8JB: CIH **EDCI**  $EGH$  CI61 $DCH$  6C9 K $9:DH$ : AD61 $SC$  $6\times100$  HDB:  $L =: G \& L =: A\cup 9$   $I = 61$ 6G 6K6367A ID B: : CDB 6CN

8DB EJI: G6CN =: G 6C9 %86C H=6G I=: B L \*= 6CNDC: %8=DDH 7N 2IH <\* & E < I=: B 6 L: 7 AC@. D  $\vert =:$  AN9  $\pm$ 1 2H 6 7JC8 = D. H OK CHL =: G I = SC<H6G HDG9

 $2 = 61 \pm 6$  DD@s

 $%H$ : BHA  $@:K$  GNDC: L=DIG: HID: MEAS CL=6I6 8DD  $@*H$  2H = 6HID B6  $@:6$  DQ? DJID:  $\frac{1}{2}$ 7:86 JH D:  $\vert =$ : O6B: HD %B OD: K: C < De < ID 7D =: G% 8DB EJI: GI: GB > SOAD<br/><br/>C 8DD @ + H9616 H CIID NOUG8DB EJI: G7N 6 2 : 7 H 0K: GI=61 G 8DO9H NOUG681 DOCH DC 6 8: 066 C 2 : 7 HH: %H 6 AD AQ 6 EG:: G C8: ;: A ; DG6 INE\$6A8DB EJI: GEOD<GGB

 $2 =$ : CNDJ K HH I =: HH: 6:1: G7:  $\<$  H CI I =: 8DD@s I =: HH: L $\#$ AAD69 8: 066 $\<$  E6<: H688DQ9 $\<$  ID I=: COUBSIDO HDG9 CI=: 8DD@ "DG: MSBEA HDB: HH: H86CGB: B7: GCDUBSIDO A@ NDJG JHGOGB: 6C9 E6H-LDG9 HDNDJ9DCI=6K IDG: CI: G $\frac{1}{2}$ : 68= IBS: NDJK $\frac{1}{2}$ H-Li: H-L: %AQ B6ODCIDGB: B7: GB: 6C9 BNEG:: GC8: H6C9 9DCIB + C9 I=: + G8DD@ H6I6AA

 $DD@H6G$  L=61 6AND. NDJ ID =6K: E: GHDO6AQ 9 L: 7 HH: HAQ ) N !M8>L: DG)N46=DD L=:GNDJ86C8JHDB>Q L=6I>H9>+EA6N9DC  $I =: E6$ 

 $2 = A$  8DD@ H=6K: B6CN7: C; +H HDB: E: DEA 9DCIA@ ID=6K: I=:  $\mathcal{L}$  $\&$  DOB 6 |  $\&$  C  $\&$  8 DOB:  $\&$  7 N2:  $\,$  7 H  $\&$ : H  $=$  6 |  $\&$ : N K H  $\parallel$  "DOE  $\&$  H  $\&$  6 H DC B DH  $2:77$  CD LH GH=6K: 6C DEL EDC ID 688: EIDG9: CN8DD @ H.: GEDO 6AN %  $A@ 8DD@ H \quad \% = \& @ =: N16H :$ 

 $>F$  > =>F 0< =542 $G$ 43 DB EJI: GLDGGHK GNHADL  $DB: D, EGB8: HH H\&6H@ 6C6 < c. GH$   $D, I =: 0$ \$6G99GK: (! 7AC@H8DCH6CIAN %  $G: G: I$  8DOC 81 DC  $HK$  CHARL :  $K$  C  $\rightarrow$   $HQ16 = \times = HE$ : 9 8DOC 81 DC /=: G 6G B: HHS<: EDEJEH7:< XXXS< ID H=DL JE 6; I: GG 7DDI DG& CDOB 6AL DG@L 6CE& NDJ 67DJI HDB: I= X< DG  $I =: N.D::$  GNDJ ID 8DOC: 8I ID HDB: HJ HESS DJHL: 7E6<: H  $/$  =: G 6G EDEJEH C HNH: B IGSNL  $\neq$  L6GC C HI: ARC NDJ NDJ G8DB EJI: G H C : 81: 9

 $=$ IIE LLL 86: J< C. I

 $10 < ?$ %BC  $6N$ 7N&D=C. EXDGG-

 $/$  =: G  $\star$  H 6 C L B 60DC E= $\star$  +  $\star$ C + H66B \$: G  $\star$  H 6 8DEN D;  $I =: B6$  ANDJ B6NG8:  $\angle$ K:

:  $6G$  JHDB:  $G$ 

2: G8:  $\angle$  96 GFJ: HID GHIL=: E6HLDG9 6HD8>61: 9 L  $\angle$ = NDJG688DJCI; CDB 6CJCG8D<CA 9  $*$  D:  $/$  =: AD861 SDC  $*$  T6H 9 DC  $*$ CDOB61 SDC : ODB  $9: K$ \$: (D861 + DB 6 C + DB 6 C + %) NDJG%GI: CC: IH 0K\$8: DGL: SGAHHEGDK\$9: G  $2$  6HI= $H$ NDI %HD NDJ 86C 9\*G<6G9 I=: GHD: I=\*I: B6\*A %I=\*IL6HCINDJ EA6H; DADL DJGK: G\*86I\*DC EGOS: HHIDEGOI: 81 NDJG688DJCI \$CDGB 61\$DC; GDB EDI: CI\$A; JIJG 688DJCI 8DB EGDB \*H

 $DL$  CAD69 I=: 6II68=: 9 9D8JB: CI6C9 DE: C  $\star \mathcal{L}$  6 H 8J G 7GDL H G

 $"$  DANDL I=: K: GEASISOC EGENS: HHID EGEN: 81 NDJG688DJCI

+ JGCL KGS & SIDC B: 6HJGH = 6K 7:: C EJI C EAS: C ID EGDI: 8I DJG & JHDB: GH  $IGC$ -68|  $DCHDC$   $D$  $GL:7$   $H:$ 

 $$: GHL = 6$  B 6ODC = 6HID H6N67DJI: B 6 $\mathcal{A}$ GB I =: B 7 $\mathbb{C}2$  0<1= $\mathbb{C}2$ 0

 $\%$   $\%$ :  $\%$   $\frac{1}{2}$   $\%$   $\frac{1}{2}$   $\%$   $\frac{1}{2}$   $\frac{1}{2}$   $\frac{1}{2}$   $\frac{1}{2}$   $\frac{1}{2}$   $\frac{1}{2}$   $\frac{1}{2}$   $\frac{1}{2}$   $\frac{1}{2}$   $\frac{1}{2}$   $\frac{1}{2}$   $\frac{1}{2}$   $\frac{1}{2}$   $\frac{1}{2}$   $\frac{1}{2}$   $\frac{1}{2}$   $\frac{1}{2}$   $\frac{1$ : MDOHDOL6G /=: GEDOE9B:I=D9JH9+H6CJOHDA8>L9: B6>AI=6I86CL>= NDJG=: AE  $G94G8$  IN DID6 EDGC L: 7 HH:  $I = 6$ I L;  $A$ ADG9 I=: IGD6C6C9 9: B6C9 IDJCAD8@H

# $-7$  (37 18 C:H 9 6 <

 $\frac{1}{2}$  SGDHD.IQH  $\frac{1}{2}$  . ASI: H7 $\frac{5}{2}$ CCJ6A.: 8JGN $\frac{1}{2}$ GI: AS:  $\frac{1}{2}$ : EDG  $\frac{1}{2}$  %  $\frac{5}{2}$ SS6I: HI=6I6I=G: :DA9  $\&0.866H \&0.646G$  L6HA $\&0.91D$  6C 6EE I=6I L6H:DGHDB: I $\&1.86H$ H $\&9.6H$  = 6OB AHH7N H 8JGIN 8DB E6C > H / +B - 6+CH 9+G 8IDGD; ) +8GDHD, IQH / GHL DG=N DB EJI+C< 9+K+HDC H5+9 I=6I  $:\Omega$ SC-H $\Omega$ SOS61:91=61 2 SCODLH8DBEJI:CHDJID:KCN L:G SC:81:9L>=B6AL6G SC  $I =: I = \mathcal{S}$  FJ6G GD  $/$  =:  $\frac{1}{28}$ G6H  $\frac{1}{2}$ H9J: IDI=: ICDBC - DI7CEL L= $\frac{1}{2}$ = L6H:DUC9 DC  $D: K \oplus$  8DB EJI: CH JHC<  $\downarrow$  ) H 8JGAN ECEOJ8IH ) 699:9 9:1:81DC;DG 67DJI -- DI7CEL SC \*H) 6ASSEUH. D.IL 6G - : BDK6A'DDA ) . - / K6H : 8: B 7: G

- 7007 FFF<82A-B>5C2><B42DA60HB8A3450D;C0B?G
- $7$  (C)  $18$ C:H = EH #
- $7002 < 0.50445882 > c588$
- 7007 18C:H : HC & E

 $\%$ DLDGA9) 6<6OC GEDGHI=6I).  $\#$ :DGS $\< 2$   $\&$  JHGHID JE<669: ID 7::DG & JC.  $\Gamma$ \*! 1! - G8:  $\angle$ K JE961: H 6<6 $\angle$  /=6C@M). % NDJ =6K 7:: C =DA9 $\angle$ < D; <: II $\angle$ < I=:

 $=$ IIE LLL 86: J< C. I

 $, 6 < :$ 

 $7$ (C) FFF<82AB>5C2><

JE<GG9: DG=6K: CDI7:: C67A ID9DLCAD69 \* 9DCDIL6\* 6CNADC<: G

7007 18C;H B @2"

 $\rightarrow$  DOMS " $\mathcal{L}$ ;DM=6HGI=DJ<=I  $\mathcal{L}$ HEAGID EJI69K: CHHC<DC: BEINI67H / =: 69HL: GID7: 86A 9  $/$  =: I A H L : G 9 CD E E: 9 ; CDB I =: C L AN G 9: H  $\lt C$  9 "  $\cdot$  S; D M  $\cdot$  Q: C  $\cdot$  S  $\cdot$  C K CHO C  $H$ A  $\overline{AB}$   $\overline{AB}$  $1:$  CHEOC ADO  $\oplus$  BDG A  $\oplus$  #DD  $\times$  A = CDB: I=6 CDA9: G K CHD CHD, " $\circ$ S; DM

 $707$  18C;H ? G

700 02A 27 9B8 %

7007B FFF 6>>6:42>< & C4=/DB27A><41A>FB4A

 $*$  61 \$  $\sim$  2026  $\mu$  328  $\mu$  388. E68: 9B \$  $\mu$  61  $\mu$   $\sim$   $*$  .  $=$ 6H H6G: 9 6 C L  $\frac{6}{5}$   $\approx$  = :: $\frac{6}{5}$ I:  $A K H D C$ ;:: 9; CDB I=: %CI: COSI>DO6A E68: . I6I>DC %. K \$ 0. IG6B %9⊁E%NHILD  $9$   $\frac{1}{2}$ : GO K  $\frac{1}{2}$  LHD I=: ! 6G = DJIH9: I=: L  $\frac{1}{2}$ OD D, I=: %. /G68@C < I=: %. DC 6 ! 6G = B 6E 86C 7:  $9DC = G$  /= $H :: 9$   $9D$  HCD =6K HDUC9 DG6HCDC6JIH EGHCI AQ I=: \* . /1 ::: 9

 $CD =: G\%$ . C. LHGA6H GK6AH I=6I DBB6C9: G = GH\$69;  $\approx$  A9HGC9 $\star$ sDCD; E68:  $499$  + N  $=$  6H 7: : C 16 @ C 9DL C ; CGB 4DJIJ7: 6K 9 DL  $\ge$  DL C GD; E68: +99  $\downarrow$ N <6K: E:  $\circledR$  + HDC ; DGI=:  $8$  A E: DGDC: N  $6$ G/ =: K $\circledR$ : D  $\star$ HDC I=: 1 D; I=: ) DCI=

- $7007$  FFF = 0B0 6 > E
- 700 18C:H E:1> 4
- 700 FFF DBOA0< 0E 270==4; 8BB 734E ?0H > 03
- $-7$   $C$ ?  $A$  03 18 &\* : 7 B
- $-707$  BB 0BCb E81F 4A=4C
- $7007$  FFF = 0B0 6 > E < D: 0 & 4380 = 0B0 0 E
- 70C7 18C;H'! @%#

 $\%$   $\#$  AA8DB E6G  $\%$ :  $\circled{C}$  IIG ::  $\circled{S}$  ID I=: =  $\times$  = L6N HNH: B  $\circled{C}$  I =: 0 C  $\star$ : 9 . I6I: H ! 68 =  $\%$ :  $\circled{C}$  I .:  $\circled{K}$   $\circled{S}$ : %, 6G DG6CSO61SOH EJ7A8 DGEGK61: I=6I < K: SC, CGHGI8IJG ID 688: HH I=:  $G$  (CDK+9:  $G$  $\%$ :  $\circled{C}$ : IID 8DCHUB:  $\circled{H}$  <DK:  $\circled{E}$ B: CIH 6C9 7JH $\circled{C}$  HH 6H 9DC H $\circled{S}$ &: H6C9 Ho I=:  $\%$ , H6G  $9$   $\times$ 9:  $9$   $\times$   $\times$   $\text{G}$   $\rightarrow$   $\text{G}$   $\rightarrow$   $8DJG \ge H / \ge G$  86GG GH 86C 7: 8DB E6G 9 ID KAAS <: H IDLCH 6C9 8 $\Rightarrow$  H /  $\ge$  G 86 *G* **G**H  $8DB B JCS61$ :  $L \neq$ :  $68 = D =$ :  $G6C9 I =$ :  $GH D$ ;  $I =$ :  $%$   $C. I L \neq K$   $C. A G C$ :  $76C9L.9 I = 8DCC. 8I DCH$ DEI\$6A;7: G B J8= AQ %GI: GH6I: =  $\times$ =L 6NH 7: IL:: C H6I: H /  $\ge$  G 86G GH 8DB B JC\$6I: L  $\neq$ = AGG: 76C9L-291= 8DCC: 81-DCH 8DEE: GDGDEI-286A:7: GBJ8= AQ AGG: H61: 6C9 8DJCINGD69H / > G 86GGs GH 8DB BJC+86I:9 L \*= BD9: G6I: DG ASG<: 76C9L +9I= 8DCC: 8I+DCH 8DEE: G BJ8= AA 2  $8DJCN$  (589 H6C9 K  $M\$ s:  $8\frac{1}{10}$  C A  $Q$  H61: H  $/$   $\frac{1}{2}$  G  $86$  ( $\frac{1}{2}$  G  $86$  C  $8DBBJC$   $861$ :  $L\neq D=$ :  $G\geq G$ 86 GB GH + \* (4 KHS I=: K GN AGG: 76 COL SU= 8DOC: 81 DOH "DG CH6 C8: / B: 2 6 GC: G86 CDCAN  $8DB B JCS6I$ :  $L \neq$  DB 86H DK: GDEI $\frac{1}{26}$ A:  $\frac{7}{2}$ : G8DOC: 8I $\frac{1}{2}$ OH + C I=: DI=: G=6C9 I=: . I6I: D,  $\frac{1}{2}$ 86ClOSCH: GIOS:: > 8 DK: GI=: I: C %GI: OHI6I: =  $\times$ =L6NH7JI 86C6AHDJH 6AN=: CE69H6C9 HG: IHI=6I 800HH \*H 7DO9: G 2 =: C 6 AG c: H= £E: GG H9: H L \*= £ l=: 7DJ C96 G H D; 6 / > G 86 G 6 G A \*H  $IG::\$$  B JH JH  $|=:$  K  $\%$  As G: 76 C9 L  $\%$  = 8 DOC: 8 |  $\Sigma$ CH ; DG: 68 = 6 C9 : K  $\%$   $\frac{1}{2}$  : B  $\%$  | GSCH: GG 9  $\%$  $*$ : I;AMGH9: H $\Omega$ H9: I=: / $\Omega$ : 26 $\Omega$ CHI: GGADCNI: K: CN $\Omega$ : 6CNDC: DG9: CH; DG $\Omega$ H6C8: (:<D  $DEs : 68 = DGP: GGBB 6 DB 86 H H7HBG7: GB JH 7: H G H E6GBI: AM16 GSC < JE =: 76COL 9I = D.$  $6$  BDK:  $68$  =  $15$ :  $\sqrt{7}$ : GDEI $\sqrt{8}$  8DCC: 81sDCH 6G K:  $\sqrt{Q}$  7 $\times$  7JI  $\times$  DGI:  $\sqrt{G}$ I =: H6B: BDK: 8DE> HD I=6I BDK> =6K ID <D I= $\textcircled{1}$ U <= I=: :7: DEI \$8 6I I=: H6B : I=B : / = >H  $8DB: \mathcal{L} \models: C$ HDJC9HA@ 6C xCHUGBDJC167A EGD7AB 7JI I=: G 6G HDAII>DCHID > . DAII>DCHI=6I \*: I;AM=6H

 $DCI$  F<

64G69ND:: G9IDI=: / > G ECEX-9: CH7JI = 6K 7:: CIJCC: 99DLC \*: I;AM=6HD;: G9IDIGCH: G DC: 8DEN D; 6 B DK: ID HE6G H OK: GHE68:  $\Omega$ H9: 6 /  $\geq$  6 86 OG G6 C9 <  $\star$ : I=: H OK: 9 699 GHH H  $\mathcal{L}$ H9: I=: 86 $\mathbb{G}$ B GH6G6 HDI=: DEI $\mathcal{L}$ BA;7: G $\mathcal{H}$ CDI 7JG9: C.9 %H: BHI=: / $\mathcal{L}$ G EGDK9: GHAQ ID 8JI D. I=: SGOOH HID HEX: I=: SG:68: H / =: SGB DIX: ;DGI= + 7: = 6KSDG + 8A6GL =: CNDJ G69 I=:  $C$ . M  $E6G < GE =$ 

 $-7$   $C$ ?  $18$   $C$ :  $H$  9 7  $F^*$ 

 $/$  =: %G: (C: I 6HL: @DL  $\frac{1}{2}$   $\frac{1}{2}$ IJC9: G6II68@ + C & 6CJ6(BI l=: 0. DJGID; EE: 6AH HGJ8@  $9DLCBDH D, l=: ": 9: GBA DBBJC86I$DCH DBB#HDCH "$  $+ E: C \$  %  $: C: I + G: G$ 1: GODC HJ: 9 I=: "DK: GI=: + E: C %GI: CC I + G9: G 1: GODC L 6CI: 9 ID 8=6G: 8DCEDGIBOH #  $D\rightarrow A$ B6ODC \*: I;AM : I8 6C9 8DCHUB: CH BDG ;DG;6H %GI: CC I HE:: 9H +7KSDJHAN >> 8DGEDGGISDCH <: 1 8=6Gx:9 BDG ;DG6 H0KS8: I=: NL: AA E6HH I=61 8DHDCID 8DCHUB: CH / = 61 7DaAH 9DLCID 1: GODCL6CHSC<ID 8=6G<: NDJBDG I=6CNDJ6AG69NE6N2JHID JH I=: %GI: CC I L=Se= \HL=6II=: N6AG69NECEKS9: /=\HINE: D; ECEKGSB HDJO3HBJ8= AQ I=:  $D A 9$ : EA ISO 6AND 6C8: L=: G DAEGD9J8: GH8DJA9 9: 9J8I D, I=: SGSOB : 7:86JH I=: N HDA9 I=: ECEO J8I I=: NL: G ECEO J8SC< 0 C,DCLUC6I: AN I= $\#$  GTAC< 6 EEAS HID 6A1%GI: CC. I.: 0KS8: , CDK+9: CH %, AQ2 / +B: 2 6CC G DB86H 6C9 / / / =: 9:16>AH6G 6I0.  $/$  =: " = 6H7:: C 8=6G: 9 7N DC<GH+L  $\neq$  ECOB DISC< I=: 696EISDC 6C9 6H 9: EANB : CID; 7066976C9 PB 6@ C<br />
HD 6@ C<br />
HD 6@ C<br />
HD 6@ C<br />
HD 6@ C<br />
HD 6@ C<br />
HD 6@ C<br />
HD 6@ C<br />
HD 6@ C<br />
HD 6@ C<br />
HD 6@ C<br />
HD 6@ C<br />
HD 6@ C<br />
HD 6@ C<br />
HD 6@ C<br />
HD 6<br />
H  $HIG L.S.AH186@S GHH @K I =: EJ7A8 SQI: GH \n% = \n$QI = H6 <: C8N = 6H; 6A9 B H @TAN / =:$ = 6HASJC8 =: 9 6C + CDOB 6AGIA B 6 @ C < ECD8: HHH : @ C < EJ 7AS 8DB B : CI; DGC. L GIAH /= \H + + 0 - +,, + - / 0 \* % 4 ID 6;;; 8INDJG%G: CC I 7 > AQ SC I=: ; JIJG . IDE I=: . AD L (6C i

=6H6 E: I \* DCI = 6I 86C7: H  $\lt C$  9 ID AI DC  $\lt C$ GHH @DLNDJGK  $\lt L$ H - : 99 \* = 6H6 L : 7 H  $\lt L$  i = 6I : MEAS CHI =: ECD7AB 6C9 L = 6I C: 9 HID 7: 9DC:  $\qquad \qquad$  : C6IDG A" GSC Q C = 6H6 B SCJI: K9: D

 $I=6I$ : MEAS-CHL=6I  $\star$ H6I H6@  $\star$ HDCl=: 1 D; I=: ) DCl=  $\star$ A) DN GH=6HLGH: C6 H=DG 6068A 67DJI I=:  $*HJ$ : /=: G  $*HDB$ : =: 69L 6N  $*$  E: 0H 69 $*$  I=: " ID 9D I=:  $6$  = I I= $*$ 

7JIBJ8=BDG \HC:9:9 DNDJGE6GIDAII=:B @DL CXJ:GHxC<H9: ODI: 86B: DJI 6H %L CD: I= $\star$ H DB 86H ! M 8J I \* 1 \* 3: , G H 9: C 6K 9 D =: C H 5 % 6I 6 8D C: G C8: I=6I =:  $H$ : H I=6I L  $\neq$   $\infty$ :  $\star$  N 6GH 6A DB 86H 8JHDB: GH L  $\star$ A =6K 96I6 86EH 96I6 AB  $\star$ H DC I=:  $\star$ G  $H$   $(K8)$ : %I=: N:M8::9I=: 86EI=:NL>AA=6K:IDE6NBDG (6I:G=:IG-9ID-8A6GANL=6I=: =69 H6+9 7JI \* H+AAHDJC9:9 I=: H6B: ID B:  $\%9\%$  CDI B: CI+DC C I C JIG6AN JCLACDL 7:86 JH HDB: E:DEA 9D CDIJO 9:0H6 C9 I=: I:0B >CDAD<N + E:C % GI:0E I + I C I C JIG6 AIN % NDJ  $=6K$ : 9:8:9:9 CDIID G69 6CND; I=: AC@H%ECEK+9:9 =: G  $\pm$ IL = 6INDJ 86C 9D

AH D, DE: CEOD8:: 9 SC<H+H6K6>A67A DC;88<DK8DBB: CIH

 $/$  =: CICJIGSAN GIAB6GSC< H, CD8::9 $\<$  \*D 6C9 H QODLC 6H, CD1:81 $\<$  6C9  $\sqrt{25}$  BD  $\sqrt{2}$  =: + E: C% 3: ( $\frac{2}{3}$  I

AS @ 6C9 \* L \*A7GC< NDJ IDI=: " H: A8IGOC8 : \* SC< HNH: B

 $/NE: \& NDIGCOB: 699GH 8DBB: CI 6CO \Rightarrow 8DG&L: *DI: I=6I HJ7B+I: 98DBB: OHL+AT:$ E6G D; I=: EJ7A8 G 8DG9 6C9 6K6x67A DCAC:

 $!$  /=61; DOB HUEEDOH 8DBB: CIHD, JEIDHK: GSAE6GS<GSE=H /=: I: MH=DJA9 GFJ: H I=: " G8/6HH; NYGI: CC. I.: CKS: , CEKS: CH6H/ \*A %/SDBBDC86CS+G%NDJ=6K: BDGIDH6N6C9L6CI ID \$28AI9: 61168=B: CIH C6K×6I: ID I=: . J7B \* 6 " \* \$ C<: L= \$ = HUEED GH BD G A C<I=N 8DBB: CIH & JH B 6@ H G NDJ \$28AI9: I=: ECEN8:: 9\$C< CJB7: G%NDJG8DBB: CIH6G BDG  $EG < H \models$ : " $G 8DB B$ :  $C9H = 61 NQ \cdot S2A9$ :  $6 H D G HUB B 6QNJE$ :  $CQC$  $I=6C$ 

" % NDJEG :: GID HJ7B  $\frac{1}{2}$  K \$ B 6 ADG  $\mathcal{L}$  E: GHDC NDJ86C B 6 ANDJG8DB B: CIHID "..: 8G I6GN

+ GNDJ 86C  $26H$ - $\&$ IDC  $7: IL::C$ 6 B 6 C B 1 /

7007 FFF 2032 DB2>DACB 6>E & C4A=4C7><4=B5 7007B FFF 5226>E 7007B FFF 5226>E>?4=&G4\=4C  $7$ CCB FFFE4AS >= 2>< 70CPB FFF 6>>6;42><  $700$  FFF 0< 0  $> = 2$  $707B$  FFF = 405862>< 700 18C:H E:2?\$ 700 FFF08 4F0A=4A201:42>< 700?B FFF 2>< 20BC2>< 7CCB FFF 0CC2>< 700 522 DB'! G 700 FFF: 0F 2>A=4:: 43DDB2>34 Q3GC 700 FFF: 0F 2>A=4:: 43D DB2>34 GAC 700 FFF: 0F 2>A=4:: 43D DB2>34 GGC  $700^{\circ}$  522 DB > . 5 7007B FFF 522 6>E2><<4=0B 700 FFFBG?074B:>F:0=42><  $7$   $\textcircled{2}$   $18$   $\textcircled{1}$   $\textcircled{1}$  = : 7007B FFF HD0D142>< F0027 F 4 00 \* " 2 A4: 7027 18C; H & \* : E6  $7$ CC $^2$  CB < 4 7  $^*$  59 # 70C7 18C;H 63EB 6  $7$  ( $C$   $7$   $18$   $CH$   $Q$   $''$   $1$ ) >

/=G: "DJG=6O9:>-l=<G69:GHL:G-9++B+EAC:9:DGADD@C<6%Gl:GC-IEDGD-C6E=N6I6#AC!AAC  $<$  69: HB=DDA + C D I=: B 7 (EU <= I I=:  $\angle$ SDLC 9: K $\angle$ 8: L $\angle$ = 6C %, / =: DI=:  $\angle$ H JH 9 HB=DDA : FJ  $\text{EB}$ : CI6C9 %21: CC I688: HH 2 =: CG69xC - HH 6Ob8A %7:86B: EJOOA9 7N = DL B6CN CDC  $\vert$ :68= $\&$  E:DEA L:G  $\&$ DK:9  $\&$  I=: HDON  $\%$ :GH $\&$ AN ODIDC: I:68=:GL6HB:CH $\&$ C:9 DG E6GCI L6H  $I =$ :  $\mathcal{A}$ H ID GEDGI  $I =$ :  $\mathcal{A}$ 89. CI / =:  $\mathcal{A}$  JE: GCI: C9: CI 9 $\mathcal{A}$ 8IDG D;  $FJD: 9$ 8DB B JC8615DCH 6C9 95G 8IDGD 1: 8=CDAD<N6AAB 69: H61: B: CIH;DGI=: 6Gb8A / =: G L: G; JOON G:: GC8: HIDI=: I: 8=CDAD<NH6:; 6C9 9 $\star$ IG8I D: 8 $\star$ 6AH / =: I: 8=CDAD<NH6:; H6I: 9 I=6I I=: N=6K 6 HNH: B I=6I 8=: 8 @H; DG%G: CC: I 8DCI: CI 6 C9 7AD8 @HH: H 76H 9 DC I=6I 8GH: G6 / =: 6 Gb8A H61: 9 2 = A I=: HNH: B + HJE961: 9 H K G6A+B: H96 AN D; + 8 \$6 AH6HL: A6HI=: + GH 8JGINE CEK+9: G 6G JO67A IDE-CED-CI: M68IAN=DL I=: HNH: B : 6:A 9 2 =: C %LDG@ 9:  $\mathcal{L}$  6 8DGEDGEI-DC I=6I INE: D; HD, IL 6G 7: 86B: 6K6x67A / =: H 8JGANH6;; D; L =  $\frac{1}{2}$  -  $\frac{1}{4}$  6H6 E6G I=DJ <= I I=6I I=: HD, IL 6G L6H SCHU; Sex CIID 7AD8@769 HH: H 2: L: GADDOS CONDCAN 61 EDGC 7JI DI=: GISB: L6HS CHH: H  $<6B7AC$  HEDGH ODC I: 8=C86AC LH 2: ;DJC9 HD,IL6G I=6I JH9 =: JGHSH ID9: I: GBSC  $L =: I =: GID 7AB8 @6 H1: DGCDI 1.4GJ 6A N6A EDCC <sub>6B</sub> 7A C<sub>6</sub> \nHEDGH 6C9 ODCI: 8 = C86AL : 7 H1: HJH$ LDG9H6C9DGE>8IJGHI=6I86C7: 8=:8@97N68DBEJI:G7:;DG6ADL $x$ < I=: H3: DBE:Ix $x$ <  $H$ O,IL6G 8/6 $H$ : 9 I=6I;6/ht EDH $H$ X: HL: G IDD 8DB BDC $\mathcal{L}$ I=: HO,IL6G DJG8DB E6ON=69 H A8I: 9 ID7: LDG=L=>A 2: 9>9 CDI;>C9 I=6IID7: I=: 86H "GC@AN %LDJA9 GSI=: G=6K: 6;6AH EDH+>K: I=6C L=6I =6EE: C: 9 6I I= $\star$ HB=DDA "6AH EDH $\star$ K: H8DJA9 6AL6NH7: =6C9A9 7NI: 68=: CH "DG SCH6C8: H6GB=SC< DC#DD<A;DGI=: LDG9 IGM69SCDH6JGCS8@C6B: ;>|::CN6GH6<D7GC<

 $=$ IIE LLL 86: J< CL

 $DCI$  E<

JE H MH E: H / D96N I=6I 9D: HODI =6EE: C / =: . JE: GOI: C9: CI 9:9 6C: M8: AA CI 1D7 D: 7A6B  $x$  $EGGCH6C9 : MDC$  (GIS  $k$  I=: HB=DDA9  $H$  GBI

#### 70C7 0A818= ;HD7\$

 $=6@H5=6C$  =>;! M 8Jl  $\angle$  + ;;  $\angle$  G D, . D=J =69 OD 8DB B : Cl D, I=: G 6HDCH; DGI=: : C9 D, H=DL $x$  6B: 086C/1 H=DLH /=: #DD9 2  $\times$  \* % /=: , 0681 $\%$ : 609 /=:  $\times$  60<  $/ =$ : DON  $/ =$ : SDUH D: 6G9H 6C9  $/ =$ : 26AGSC< :69 L:G JO6:::81:9 = SO6GH I61: 9B CHGELOC D, GHH, J7AS6LOC - 69D ">BB 6C9 /: AKHOC 8DJA9 CDI 7: G68=: 9;DG  $8DBB:Cl$ 

## $7$   $\text{C}$   $2$   $18$   $\text{C}$ ; H  $>$  , #2

. LAAJHC<2 + CODLH3, %NDJJH) + SOGHD,I.: SJOJN!HHO + SAH6C9 <: II=: ASHJE<069: ID + NOJ L\*ANODI: I=6I I=: \*SIDCC: K`GIJOCH<G: C %6EE: 6OHI=6I NOJ 6G SDOH6CIANJO 3: GI=G6I D:  $6$  KGH + C D  $)$   $8$ GHD IH AHA  $3$ GB IS  $\lt$  GB  $3$ O  $\approx$  GH I=6INDJ H=DJA9 HE: C9 HDB : BDC NDC I=:  $\approx$ ECEO<sub>9</sub>J8IH

### 7007 18C;H 9 7)

D, 6A, HLDOAL 2: GIOCSC  $\lt 2$  SOPULH 3,  $\gt 8$ GDHDI $\lt 1$ H 6C JC ME: 81: 9 LSO9;6A  $2 \neq$ #DK GOB: CIH6C9 7JHC: HH H6G E6NG<). ID HJEEDG3, ;DG6C x9: I: GB: C6CI I+B: / D 769 NDJ 9DCI=6K: 6 B \*ANDC DGIL DID E6N;DGHJEEDG} + = L6 \* NDJ 9D = 6K: I=6I @ C9D, 86H= 4DJ 6G  $E6Nc$  =  $|E6Nc|$  =  $NDIG16M H$  / =: \*:  $I =: G6C9H0'$  6C9 JI8 =  $cDK: GCB: CH6G 6AEGNc$  $|DG3, HJEEDG$  %  $GH5KcA$  -  $x=16,1: GEGA$  = 1=: 8JI D; D; 3, 6C9 +  $|x8$ : HJEEDG ). GACI: 9 L=: C 6 C L L + 9: HEG69 7J< L 6H: DJC9 + C 6AK: CHDCH D: %GI: CC I ! MEADGG6C9  $*$ HU: 9 6 : $*$ M: K: C I=DJ<= 3, JH GH6G HJEEDH 9 ID 7: 8JI D: NI=: L6N D; 6A, H 6B DJ CIHID 6I A 6H B ANDC, H

700 18C;H ;HD< ?  $700^{\circ}$  4=6C2> = IE 7CC 18C;H 9 #\$" 7007 2=4C2> ? D-8

/=::8=DG6=:6<AH L>AR7:67DJIG69NID;AN £6L::@DGILD%DJC96CDI=:G:6<AI67DJI G69N ID: AN  $\&$  6 86B GIC 7N ASD6  $\&$  6K: CEDG  $\%$ DL6 CDI=: G-6EIDGEGD? 8I 86B  $\#$  $\&$ 2  $\star$ BDOHC 6ADC< I=: )  $\star$ HHHEES-  $\star$  GC 6 O6IJG 6G 6 DLC 9 7N 'D=AG DB E6ON 86AA 9 ! 6<A  $/$  =: G L: G ILDL:: @DA9 8=>8@HxCl=: C H JOL>AASHL:: @L=: C DC: D; I=: 8=>8@H 16AN L6H16@C7N6#G6I\$DCC9+LA/=: GB6x $x$ c 8= $x$ @HH $x$ AxCEx :: 61=: CH

7007 FFF DB0440< 0E 342>A07406;4B

 $7$   $\text{C}$   $2 \cdot 18$   $\text{C}$   $\text{H} = +$ 

70 FFF DBOA0< 0E 270==4; 406; 4E0;; 4H

:  $IL: CONDJ B: 6C9 I =: (6BE, DH I = 6I H6A)D6CDL$ 

 $=$ IIE LLL 86: J< CL

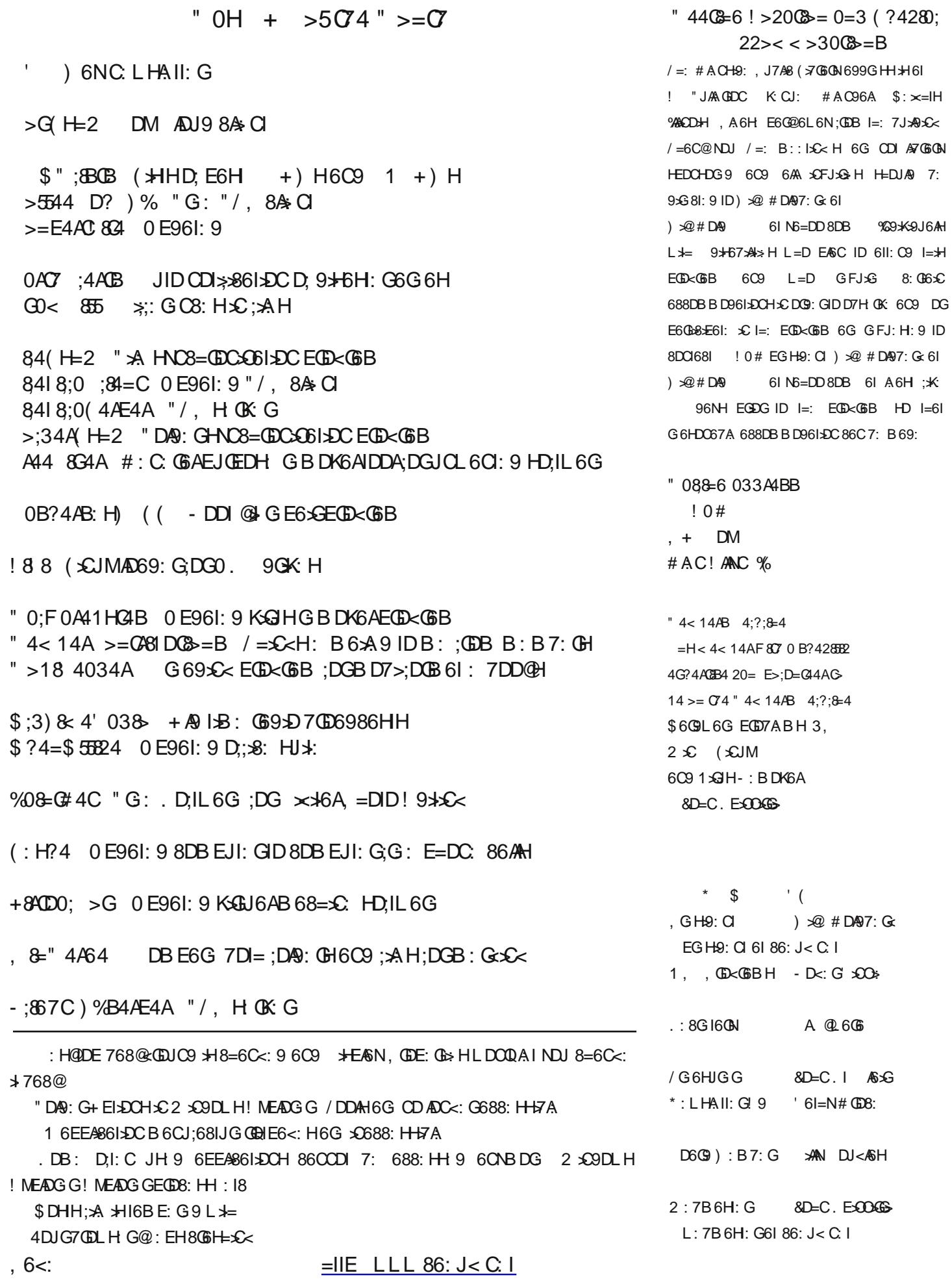